Manual Java Update Xp 32 Bit For [Windows](http://docs.net-document.ru/get.php?q=Manual Java Update Xp 32 Bit For Windows 7) 7 >[>>>CLICK](http://docs.net-document.ru/get.php?q=Manual Java Update Xp 32 Bit For Windows 7) HERE<<<

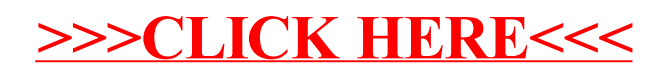